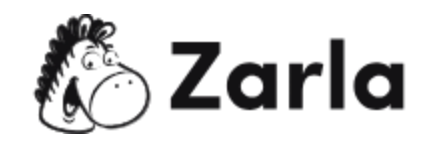

## **How to Start a Business in Tennessee Checklist**

- **1. Form your business.** ☐
	- 1.1. Review Tennessee formation options.  $\Box$

There are four main types of legal business structures recognized in Tennessee.

Choose the one that suits your business.

1.2. Name your business.  $\Box$ 

Once you've verified that your ideal business name is available, you can register it with the Tennessee Secretary of State.

1.3. Get an Employer Identification Number.  $\Box$ 

Obtain your EIN from the IRS website.

1.4. Register your business in Tennessee.  $\Box$ 

Complete and file formation documents with the Tennessee Secretary of State if you're starting an LLC, LP, LLP, or a corporation. Sole proprietorships and general partnerships do not need to file any formal documents.

1.5. Obtain necessary permits and licenses.  $\Box$ 

Check the Tennessee state website to see if your business requires any special permits or licenses. The state of Tennessee does not have a statewide business license. However, depending on your business, you may need one from a local office.

- **2. Register your business for taxes.** ☐
	- 2.1. Register for a sales and use tax.  $\Box$

Apply for a seller's permit from the Tennessee Department of Revenue.

This **[Tennessee](https://www.zarla.com/guides/how-to-start-a-business-in-tennessee) business checklist** was created by [Zarla](https://www.zarla.com/). **1 1 Zarla** 1

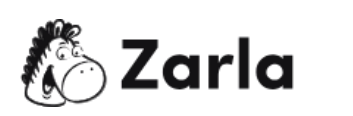

- 2.2. Register for Tennessee business tax.  $\Box$ Register your business for withholding tax with the Tennessee Department of Revenue.
- 2.3. Register for gross receipts tax.  $\Box$

Apply for gross receipts tax with the Tennessee Department of Revenue.

2.4. Register for unemployment insurance tax.  $\Box$ 

Find out if your business is liable for unemployment insurance tax by visiting the Tennessee Department of Labor and Workforce Development website. If your business qualifies, apply for an eight-digit employer account number.

## **3.** Hire employees and report them to the state.  $\Box$

- 3.1. Go to the Tennessee Department of Human Services website.  $\Box$ All new or rehired employees must be reported within 20 days of employment. You can register all employees on the Department of Human Services website.
- 3.2. Obtain Workers' Compensation Insurance. □ Visit the Department of Labor and Workforce Development to find out more about workers' compensation and rates. The Bureau of Workers' Compensation offers a variety of resources to help you through the process.
- 3.3. Display mandatory posters in your place of business.  $\Box$

Tennessee law requires that all employees display information about employee wages, decimation in the workplace, and more. You can find a list of printable posters on the Department of Labor and Workforce Development's website.

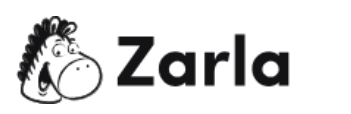